## Linux Plumbers Conference Dublin, Ireland September 12-14, 2022

#### **The big softirq lock**

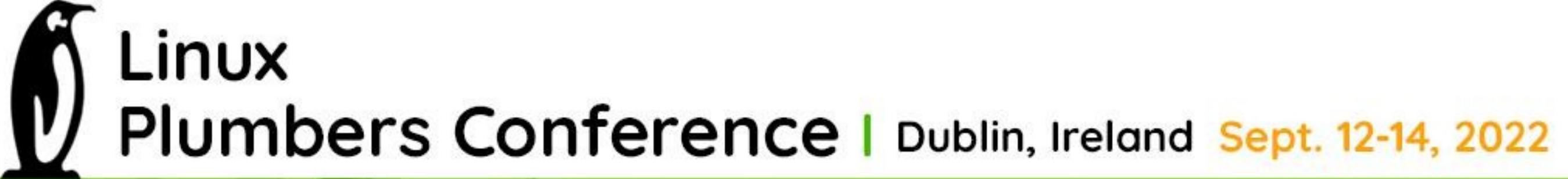

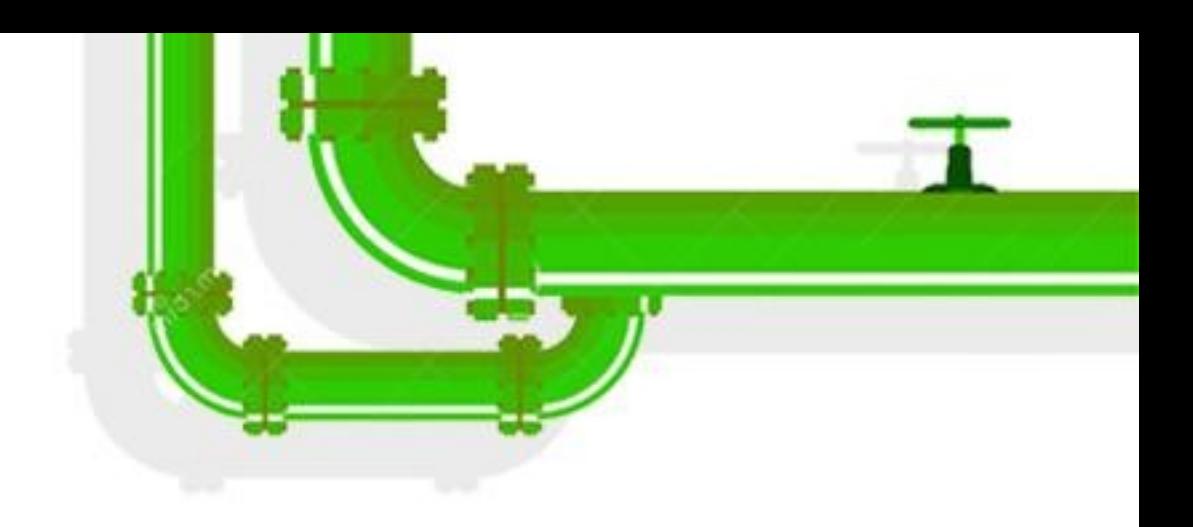

- [PATCH 00/37] softirq: Per vector masking v3 *(feb 2019)*
- Disable specific vectors only Ex: local\_bh\_disable(NET\_RX\_SOFTIRQ | TIMER\_SOFTIRQ) local bh\_enable(NET\_RX\_SOFTIRQ | TIMER\_SOFTIRQ)
- Also spinlocks/rwlocks, etc…
- Ex:
- spin\_lock\_bh(NET\_RX\_SOFTIRQ | TIMER\_SOFTIRQ) spin\_unlock\_bh(NET\_RX\_SOFTIRQ | TIMER\_SOFTIRQ)

Linux Plumbers Conference | Dublin, Ireland Sept. 12-14, 2022

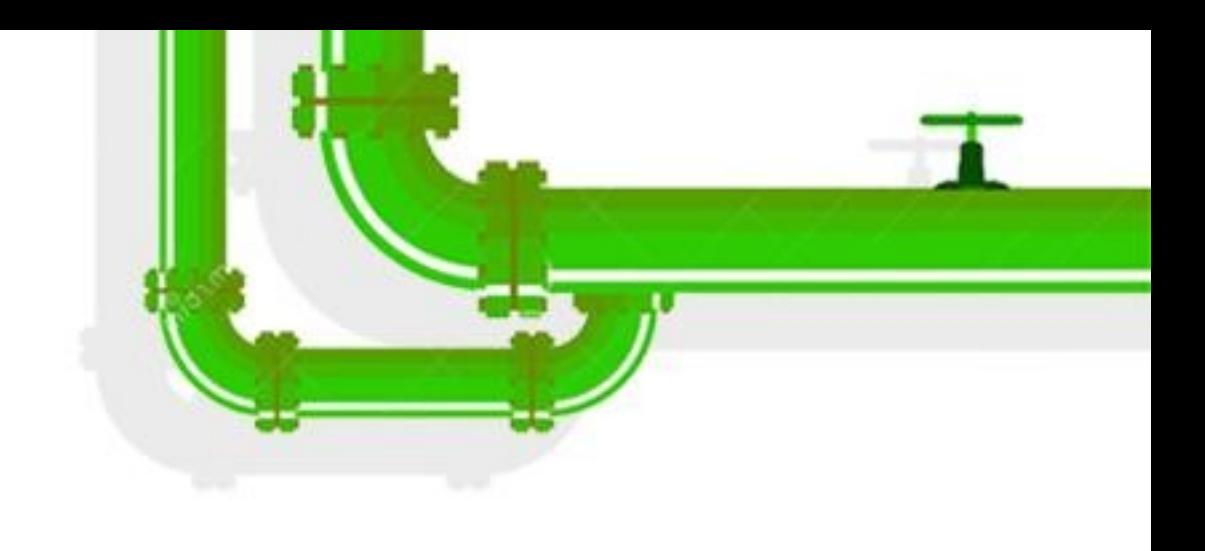

#### Per vector masking

Re-enable softirqs while servicing from callback and then push up to the callers

- 
- 

• do\_softirq() // disable all softirqs run\_timer\_softirq() some timer callback() local\_bh\_enable(NET\_RX\_SOFTIRQ | ….) // do work local\_bh\_disable(NET\_RX\_SOFTIRQ | ….)

LINUX Plumbers Conference | Dublin, Ireland Sept. 12-14, 2022

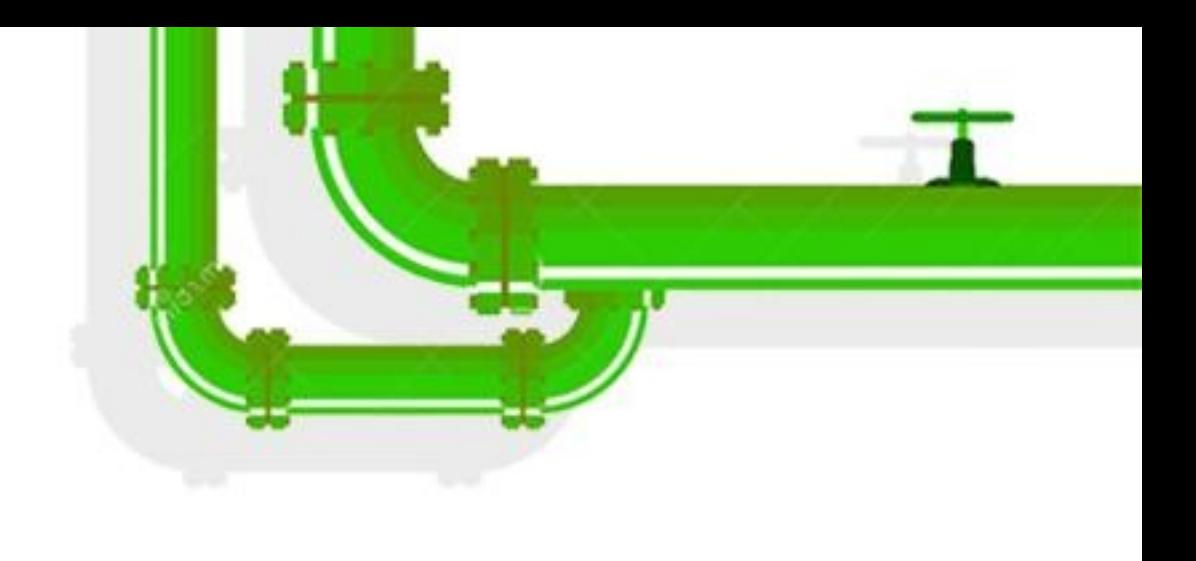

### Per vector unmasking

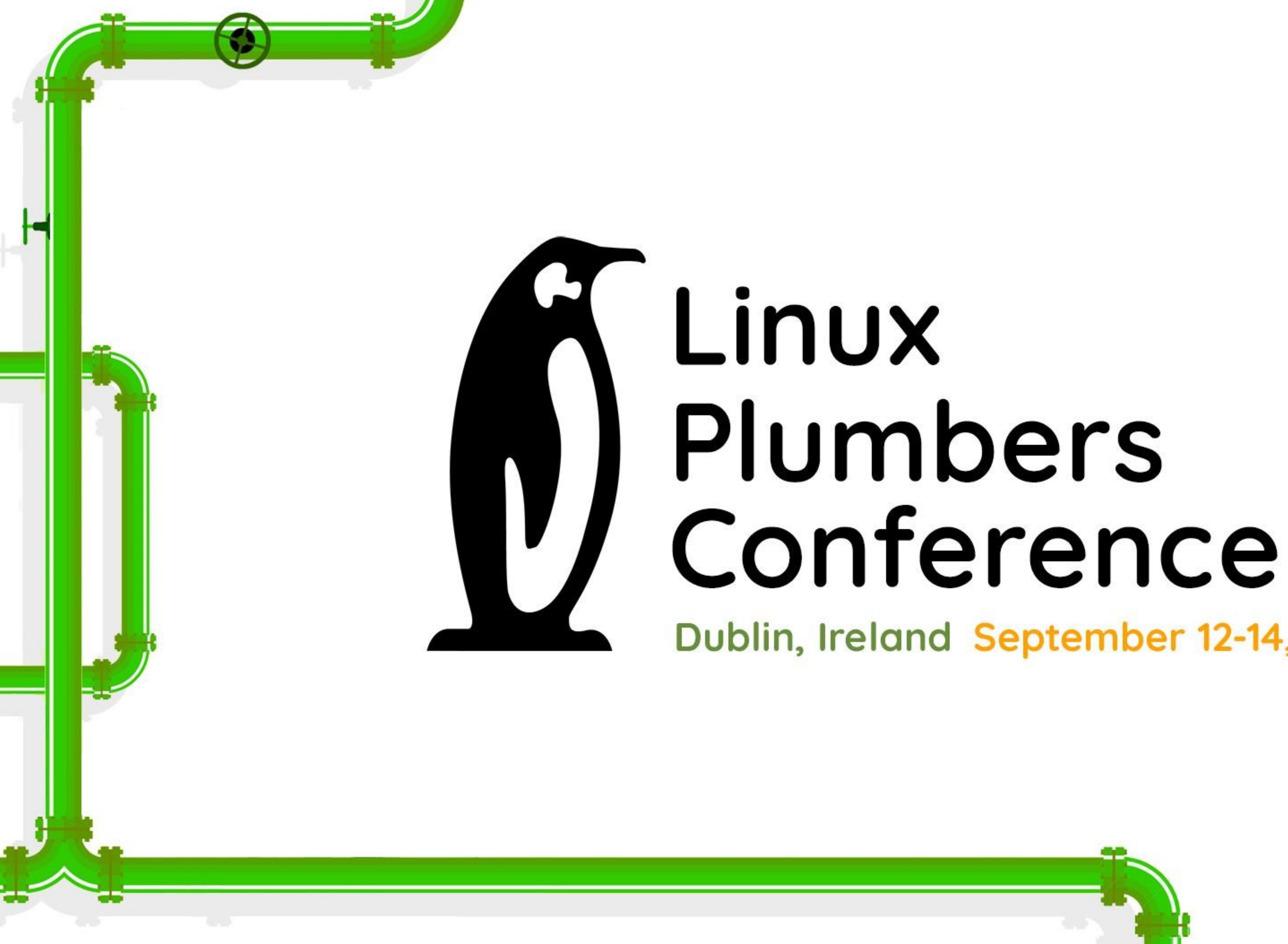

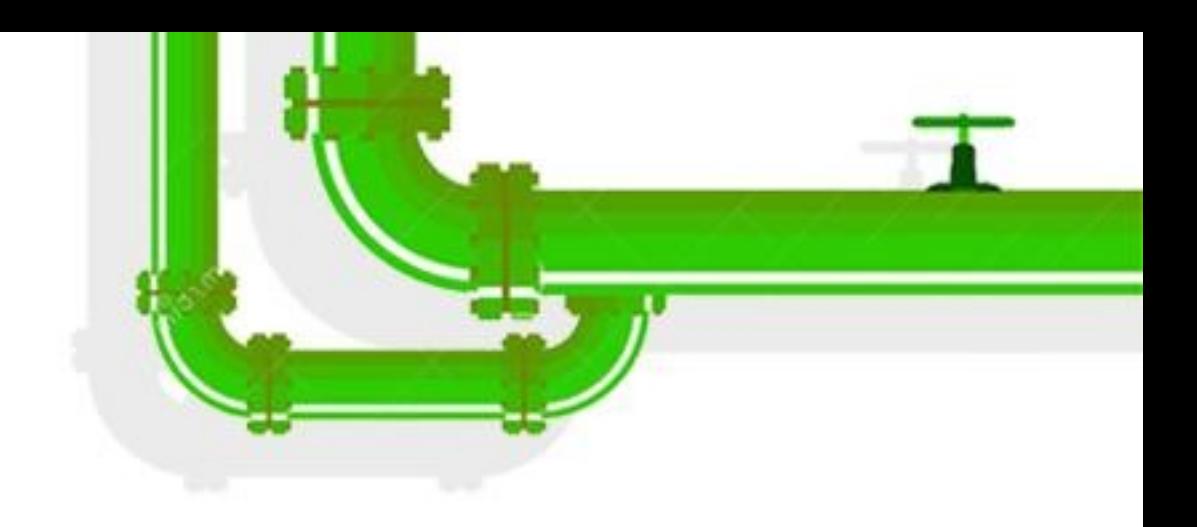

# Dublin, Ireland September 12-14, 2022